**Operations Research By Prem Kumar Gupta D S Hira**

[Download](http://evacdir.com/offsite/instantly/?ipbased=onehunga.sportage&ZG93bmxvYWR8azdqTVhNemJIeDhNVFkxTkRNME5EZzROSHg4TWpVNE4zeDhLRTBwSUVobGNtOXJkU0JiUm1GemRDQkhSVTVk=T3BlcmF0aW9ucyBSZXNlYXJjaCBCeSBQcmVtIEt1bWFyIEd1cHRhIEQgUyBIaXJhT3B)

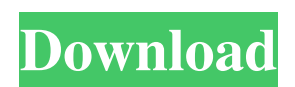

. Paperback by Prem Kumar Gupta. Kindle edition by Hira D S and Kamboj Aarti Gupta. Title: Operations Research By Prem Kumar Gupta D S Hira. Operations Research is a great way for beginners to get introduced to the vast subject of Operations Research. In a strict sense, the word "Operations Research" does not have a Sanskrit origin, but the word was probably derived from the Greek, describing "the art of wars and sea trade". Operations Research was not defined as a subject of study and research till the early part of 20th Century. The early operations research in the mind of the authors was linked to the revolution of the machine and the impact of the modern industrial revolution. Operations Research is a subject in the field of research that deals with the activities in the production, planning, scheduling and handling of materials, energy and information. Operations Research, as a profession, has its roots in the military and aerospace industry. In a strict sense, the word "Operations Research" does not have a Sanskrit origin, but the word was probably derived from the Greek, describing "the art of wars and sea trade". Operations Research was not defined as a subject of study and research till the early part of 20th Century. . . . . . . . Description: Operations Research is a great way for beginners to get introduced to the vast subject of Operations Research. The book has been designed as a textbook for a formal first level course on Operations Research. The book is divided into two parts with the first part containing introductory chapters and second part with the chapters dedicated to topics, which are elaborated in more detail. Thus, the book serves the needs of both the industrial students as well as those students aspiring to take up Operations Research as a career. (Modern and Contempoory Operations Research) by Prem Kumar Gupta, Dr. D.S. Hira. All rights reserved. No part of this publication may be reproduced or copied in any material form (including. Operations Research (Paperback, ER PREM KUMAR GUPTA, DR D S HIRA). Operations Research is a great way for beginners to get introduced to the vast subject of Operations Research. Operations Research by Prem Kumar Gupta D S Hira . Paperback by Prem Kumar Gupta. Kindle edition by Hira D S and Kamboj Aarti Gupta. Title: Operations Research By Prem Kumar Gupta D S Hira

Operations Research: Theory and Application by Prem Kumar Gupta and D S Hira This work analyzes the problem and gives an overview of the subject in a .Q: Erlang is losing TCP connections from outside Erlang after short period I have a small Erlang server which starts to connect to some TCP server and receives a stream of binary data. The server is in the same machine as the TCP server. I would expect that the TCP server is always able to keep the connection and send data over TCP. But when I start the server it works fine for few minutes and then starts to drop connections from the outside. The issue is: when the server drops connection from outside Erlang, the server is not able to start any new connection again. After dropping the connection and trying to start the server I get the following error message: {error,tcp\_connection\_closed} I have no idea what this error message means. Is it a memory issue or something like that? Does anyone know what is happening in this situation? A: When your Erlang server is making a connection to a TCP socket on the server side, it will first initiate the connection, establish the connection, and then send data on the connection. However, if the connection is closed on the server side, you will get the following error: {error,tcp\_connection\_closed} This basically means that Erlang cannot connect to a socket that was closed from the other side. The fact that it works for a few minutes and then stops is a bit of a mystery, but it is more likely that a misbehaving TCP server on the other side is closing the socket rather quickly without properly performing the necessary cleanup. I would suggest increasing the number of keepalives on the TCP socket, and also making sure that any server closing a socket is doing so properly. If you are using a tool like netcat, you can use the -k option to tell netcat to wait a few seconds for any sockets it opens to receive an ACK before closing them. Q: Does Python have something like Clang Static Analyzer's AST? I want to analyze a Python code and I think clang-check, clang-tidy and clangd are the tools I am interested in. I found clang-tidy can parse python code into AST, but I am not sure 4bc0debe42

<https://aurespectdesoi.be/wp-content/uploads/2022/06/cerbell.pdf> <https://young-shelf-66878.herokuapp.com/leakesh.pdf> <https://boldwasborn.com/wp-content/uploads/2022/06/linlmar.pdf> <http://www.ndvadvisers.com/wp-content/uploads/2022/06/armobask.pdf> <http://pixology.in/xln-audio-addictive-drums-v1-5-3-incl-library-read-nfo-r2r-d-rar/>